## **Tinkercad Training** (25 pts.)

Students will begin to learn how to use Tinkercad by completing a series of online tutorials with a partner. Students will show their partners that they completed a tutorial and the partner will initial their partner's grade sheet that they saw it was completed. Here are the online tutorials that will be followed:

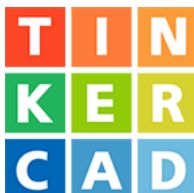

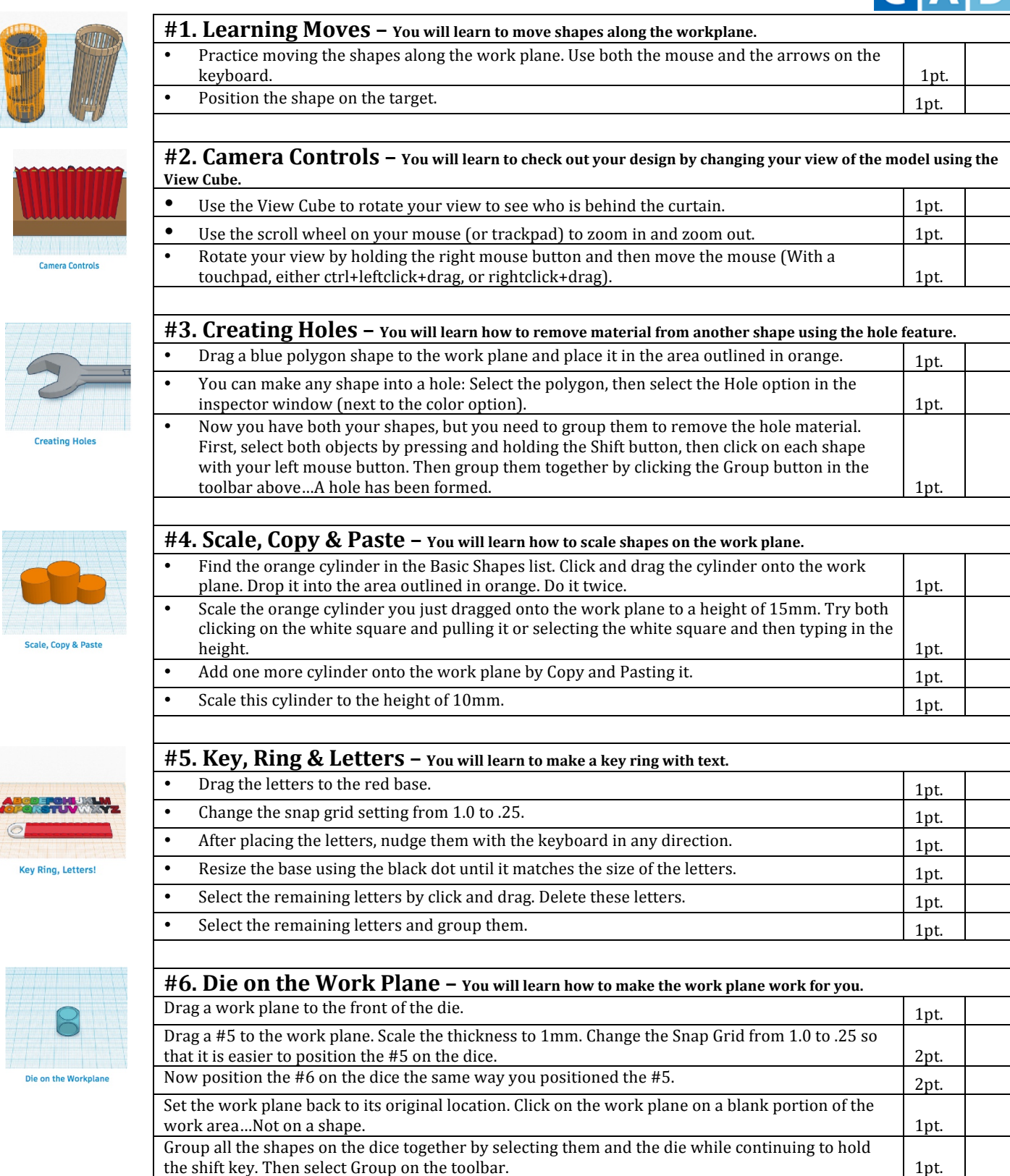